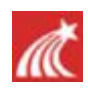

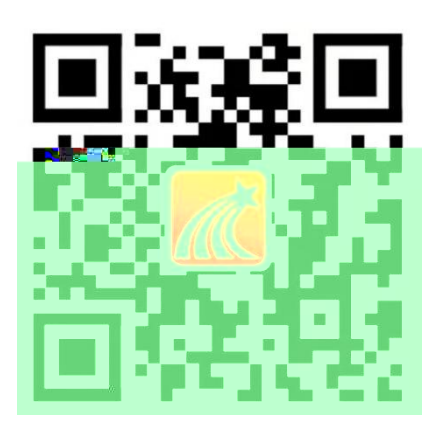

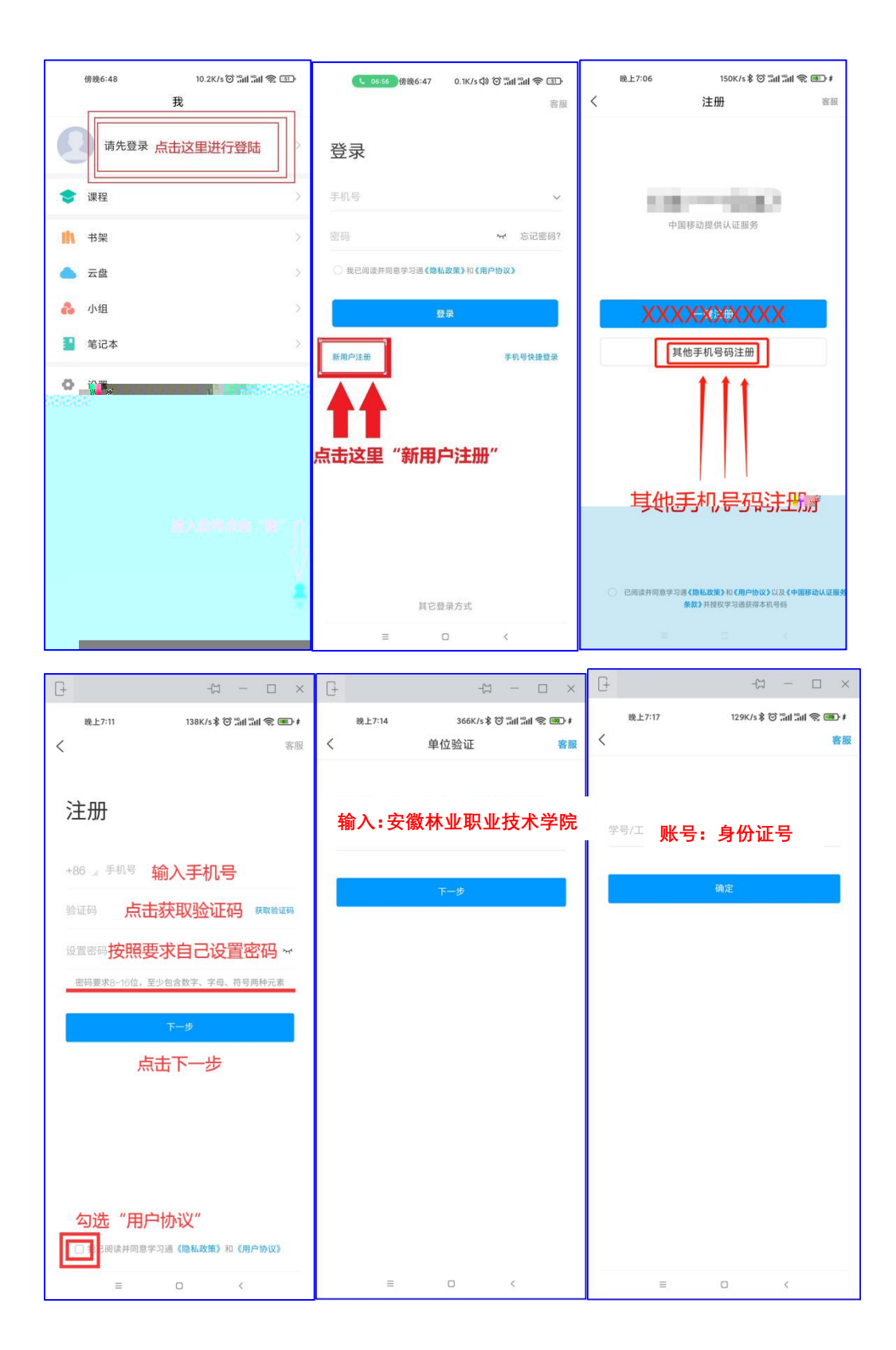

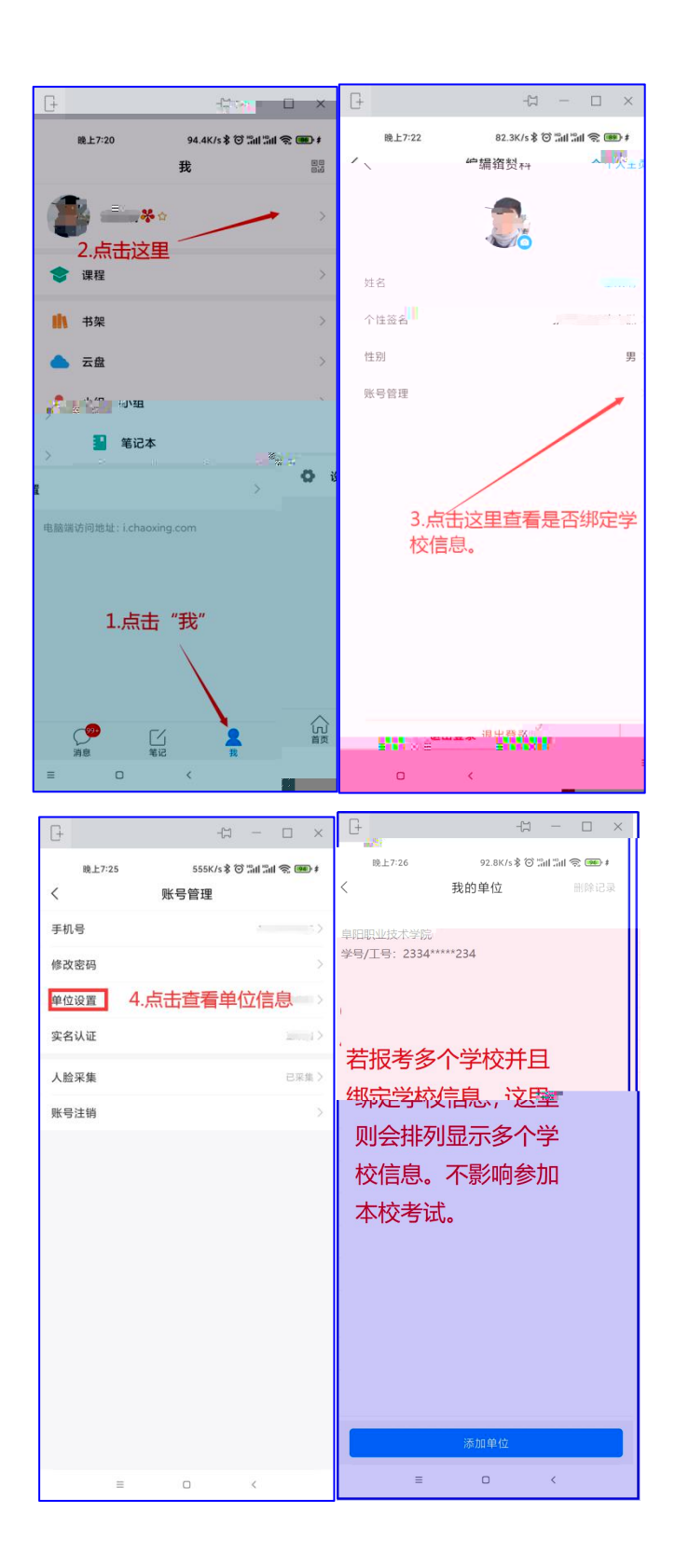

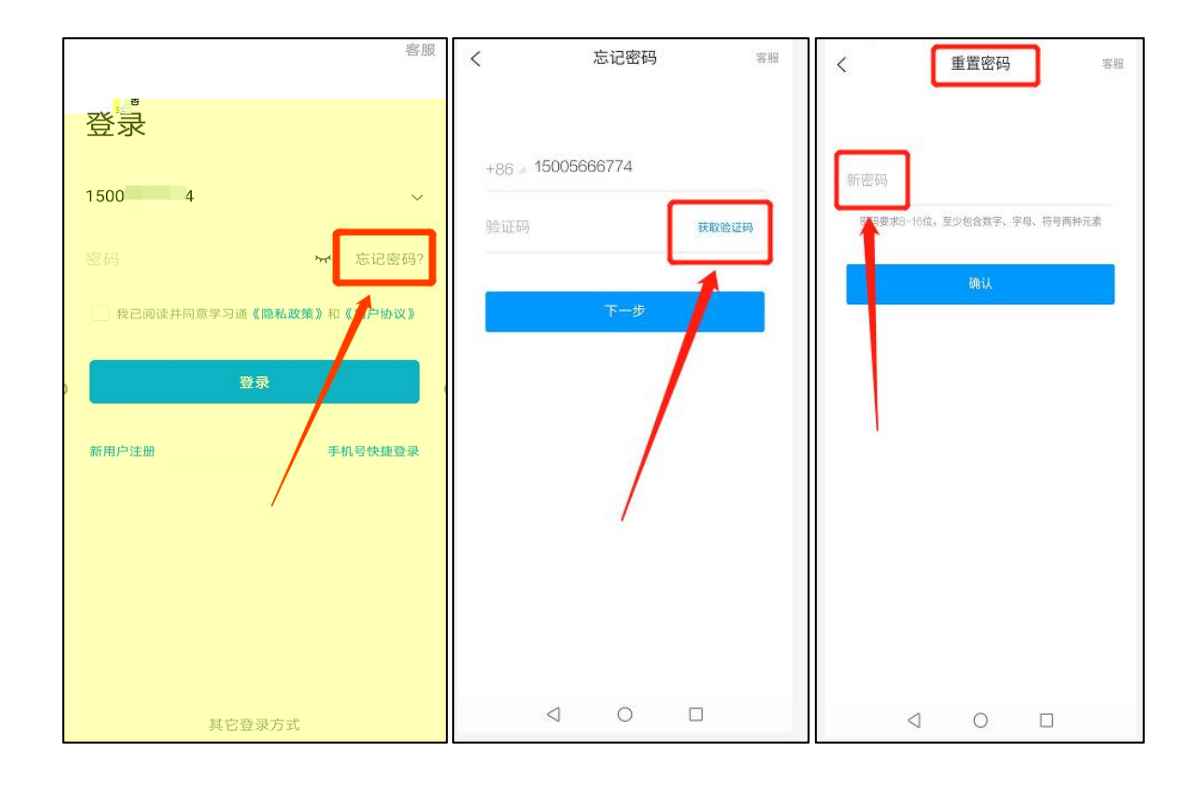

 $\overline{u}$   $\overline{v}$  $\mathbf{u} = -\mathbf{n}$  $\overline{u}$  $\boldsymbol{\eta}$ 1.

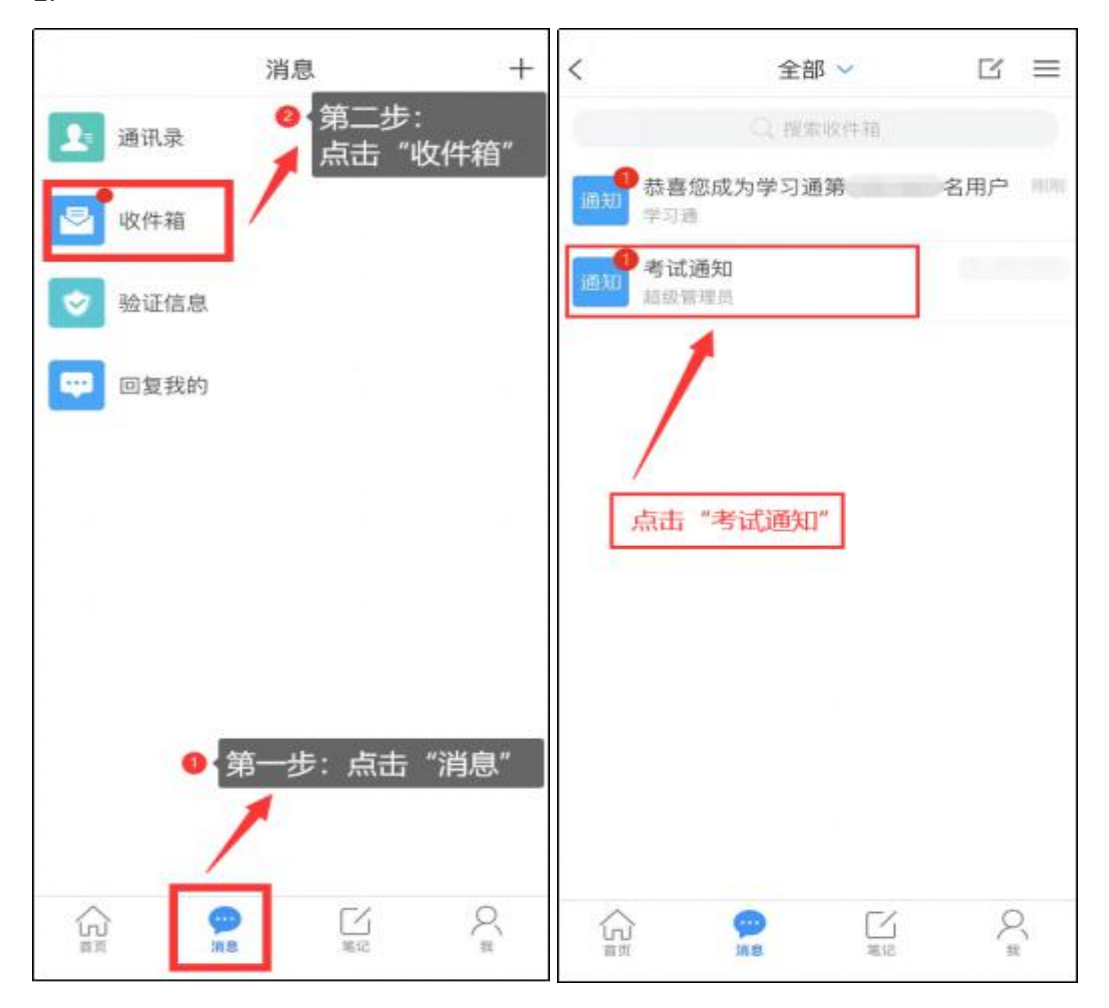

 $\overline{2}$ .

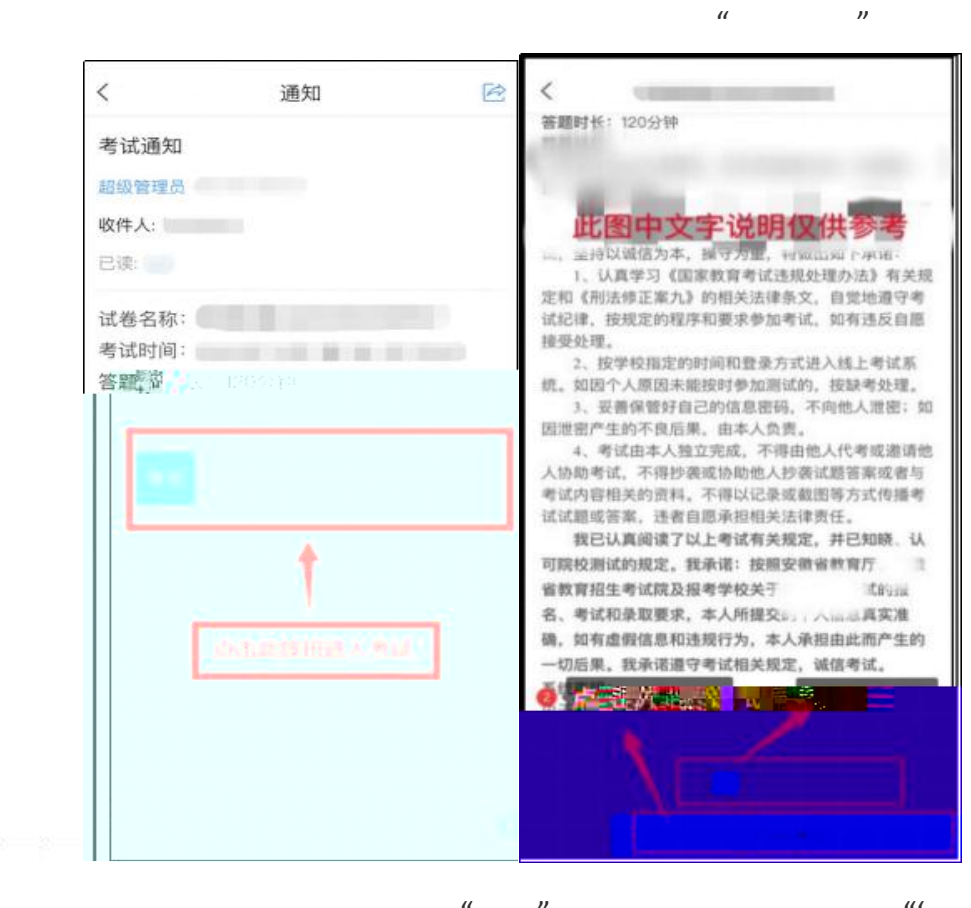

 $\overline{3}$ .

 $\mu$ 

 $\overline{u}$ 

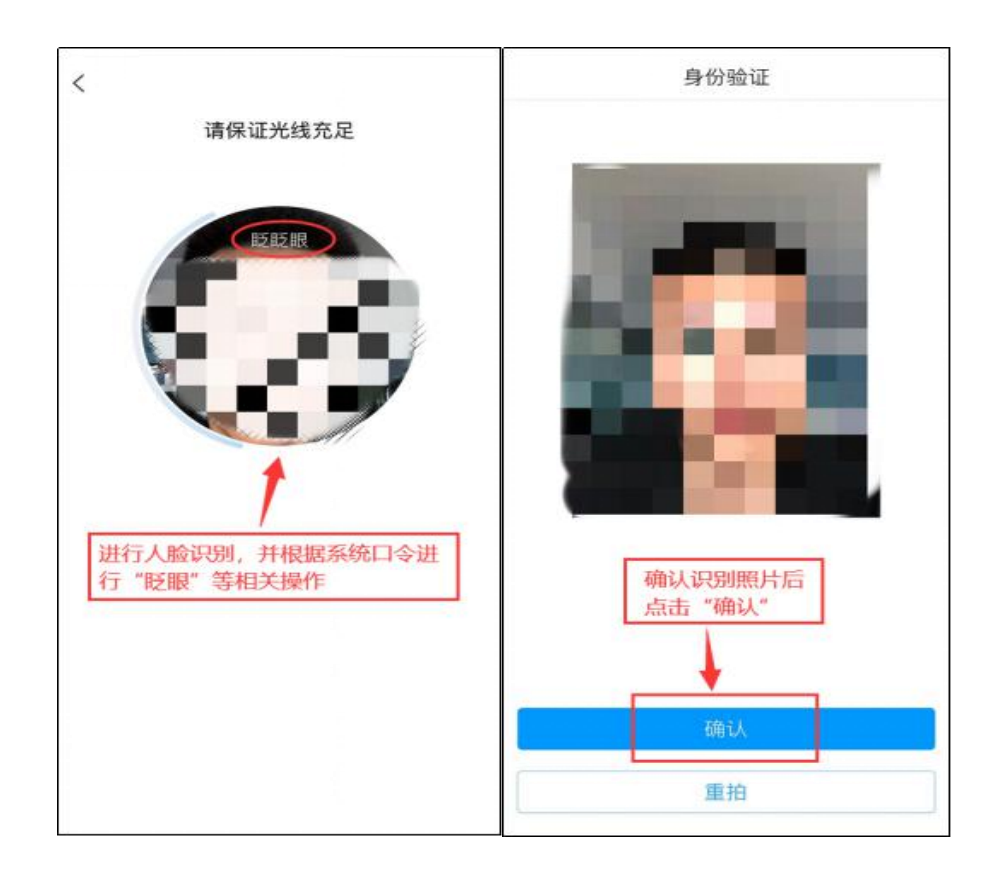

 $\overline{\phantom{a}}$  $\boldsymbol{u}$  $\langle$   $|$  $\langle$ **◯ 119:59 整卷浏览** ① 119:51 一.单选题 (30题, 90.0分) 三.判断题 (15题, 30.0分) **STATE OF STREET**  $15.$ 

 $1.1$ **BAS WELl**  $\circledcirc$ 。<br><sub>sana</sub> 人民击所选  $\bigcirc$   $\bigcirc$   $\bigcirc$ 大雪 项即可 8) 曲 已经是最后一题了 ● 最后一题时<br>系统会给出该提示 50/50<br>答题卡 <上一题 复查交卷 2 完成答题后 点击"复查交卷" 完成此题后 O 点<br>击下一题

 $\bar{u}$   $\bar{u}$ 

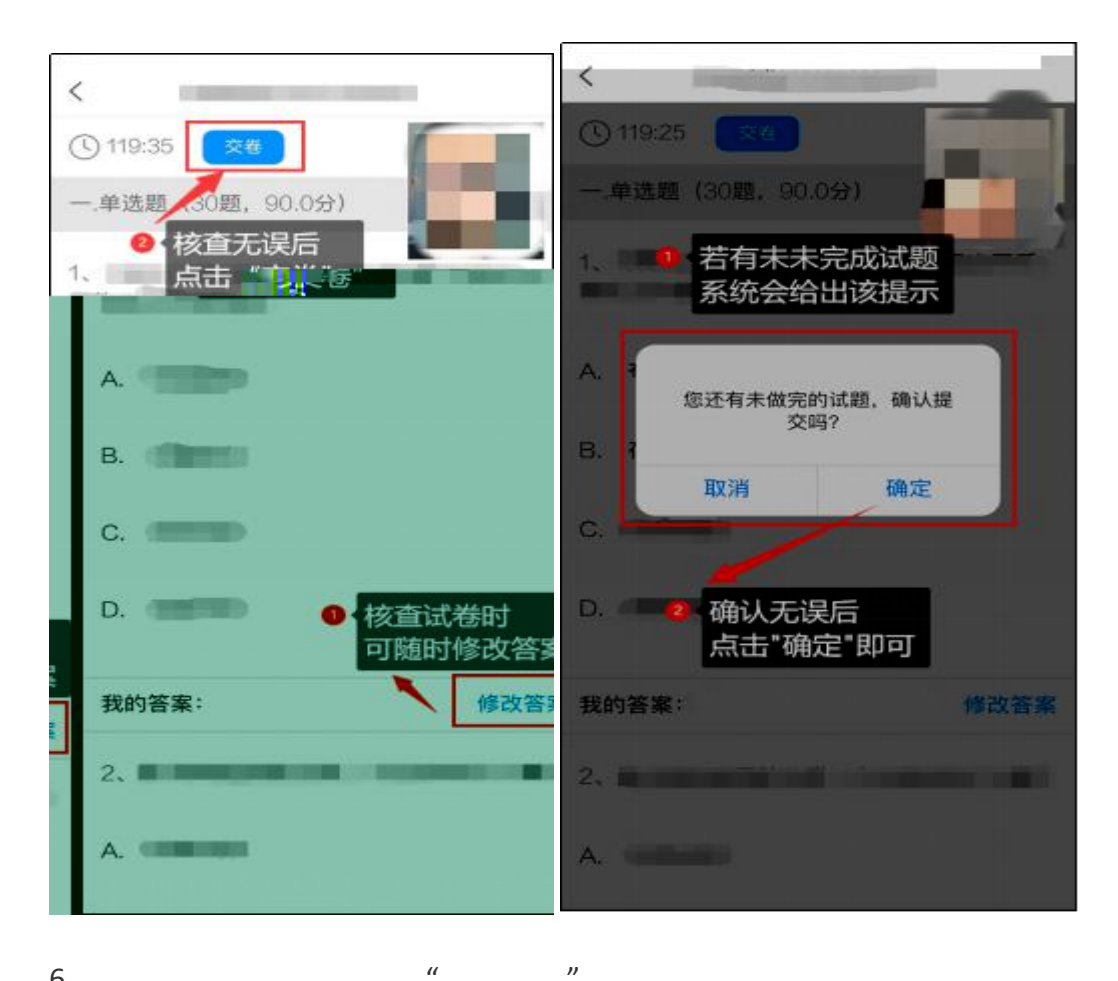

 $\boldsymbol{u}$ 6.

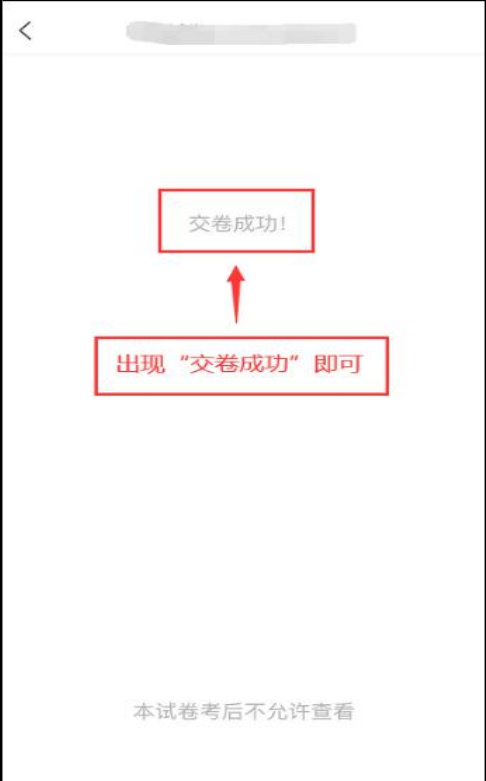